## 別紙 船橋市クラウド基盤利用に係る要件等

1.クラウド基盤サービス概要

【機能説明】

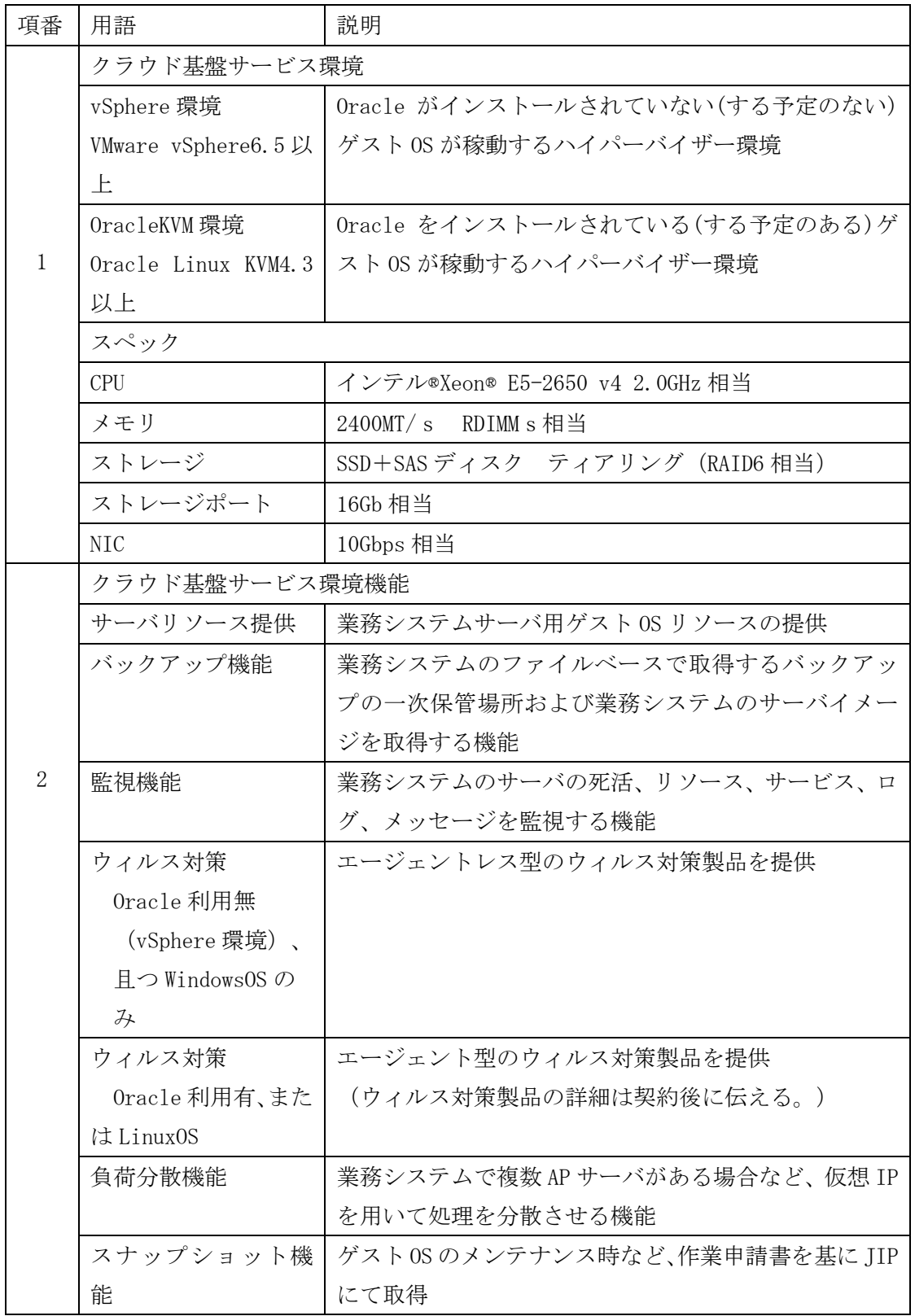

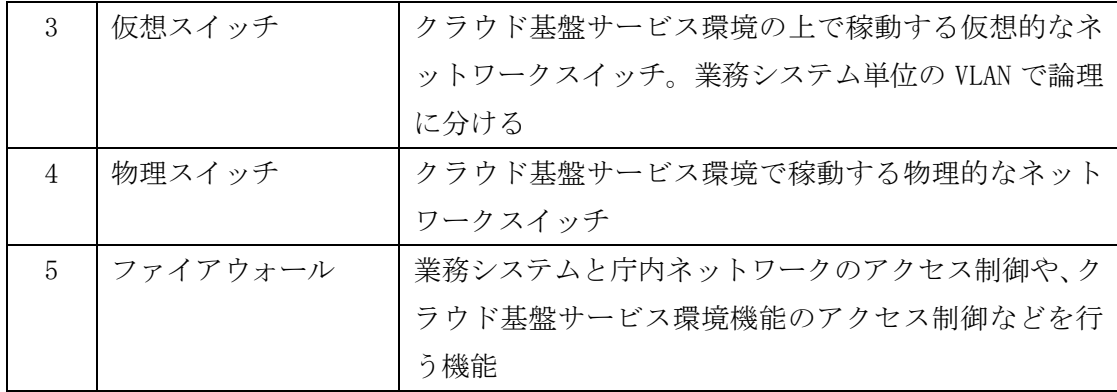

2.調達範囲(特にライセンス関係)

- (1) 仮想サーバーOS の製品名と種類
	- ア Windows Server
	- イ Red Hat Enterprise Linux Server

※バージョンは要相談。デジタル行政推進課の方針として、導入日から 5 年以

内に

サポート期限を迎えるパッケージ製品の導入は認めていない。

- (2)データベースソフトウェア製品名と種類
	- ア Oracle Database(Standard Edition 2)

※ライセンス調達は船橋市にて行う。

イ Microsoft SQL Server(Standard Edition または Enterprise Edition)

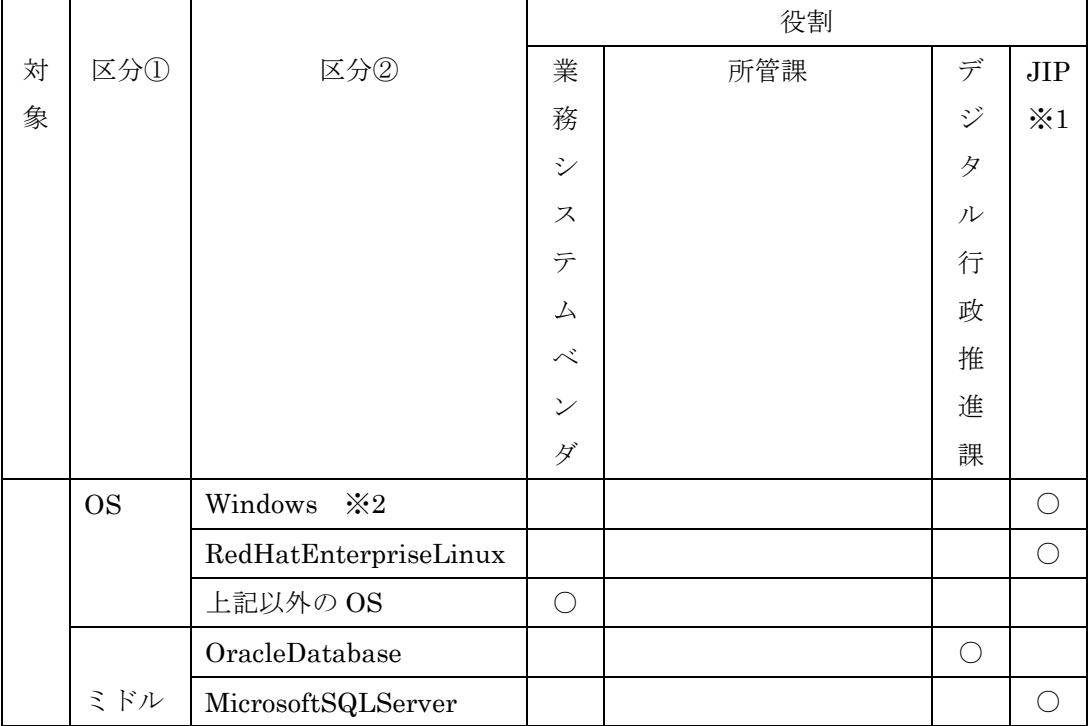

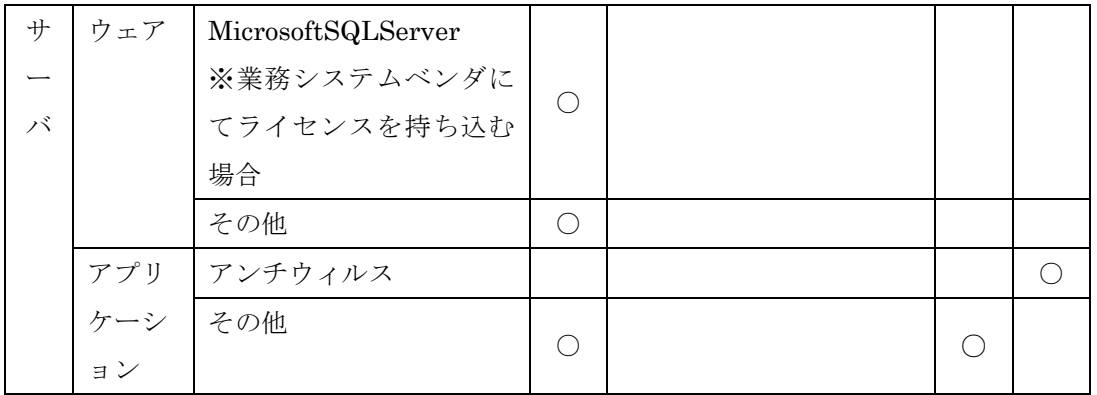

※1:JIP・・・クラウド基盤サービス環境保守事業者である日本電子計算株式会社

※2:Windows の OS ライセンスを JIP で調達する場合は SPLA ライセンスを適用す るため、Windows のクライアントライセンス(CAL)は業務システムベンダの調 達は不要である。

(3) 仮想アプライアンス製品の扱いについて

■仮想アプライアンス製品について

仮想アプライアンス製品は各アプリケーションで作り込まれた OS となっており、 クラウド基盤で運用するためのチューニングを行なうことが困難であるケースが 多い。

そのためクラウド基盤における仮想アプライアンス製品の扱いについて事前に定 義する。

■導入について

仮想アプライアンス製品を導入する場合、JIP は以下の対応を行なう。

・仮想アプライアンス製品のデプロイ

・ネットワーク設定

なお、上記作業に必要な資産及び手順については業務システムベンダが用意する こととする。

以下、3 点については仮想アプライアンス製品によってはクラウド基盤で取り扱う ことができない可能性がある。

■アンチウィルスについて

仮想アプライアンス製品に NSX のエージェント(VMware Tools)をインストールす ることでウィルス対策の導入が可能であるが、エージェントをインストールでき ない仮想アプライアンスについてはクラウド基盤側でウィルス対策が実施できな

## ■監視について

仮想アプライアンス製品に SNMP エージェント(net-snmp 等のインストール)を導 入または設定情報の編集ができない場合はクラウド基盤での監視については死活 監視のみとなる。

■バックアップについて

仮想アプライアンス製品によっては OS イメージバックアップが取得できない可能 性があるため、設定情報をデータバックアップ取得の実施を依頼する。 なお、データバックアップについてはクラウド基盤の標準運用に則る。

3.責任範囲(構築時、運用時)

【構築時】

- JIP の役割
- 1 仮想マシン作成
	- 1.1 仮想マシンベース作成
	- クラウド基盤サービス環境のリソースを使い仮想マシンのベース部分を作成する。 (CPU、メモリ、ディスク等の割当)
	- 1.2 仮想マシンの構築(新規)

テンプレート OS を元に作成された OS にネットワーク設定等を設定する。

2 監視設定

仮想マシンの監視設定を行う。 クラウド基盤サービス環境でネットワーク監視、シス テム監視を実施する。OS 標準の SNMP Agent 機能を利用して、監視を行う。 ネットワーク監視対象とシステム監視対象は以下のとおりである。

## ●ネットワーク監視対象

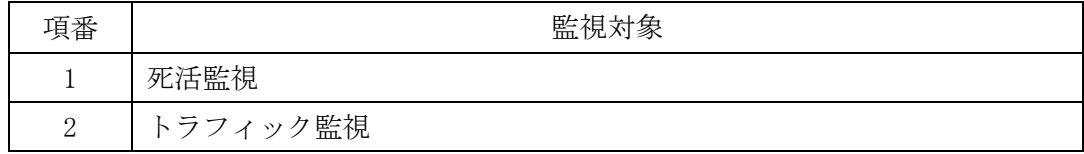

●システム監視対象

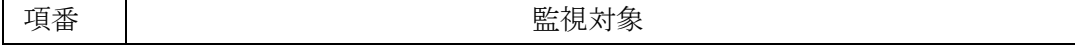

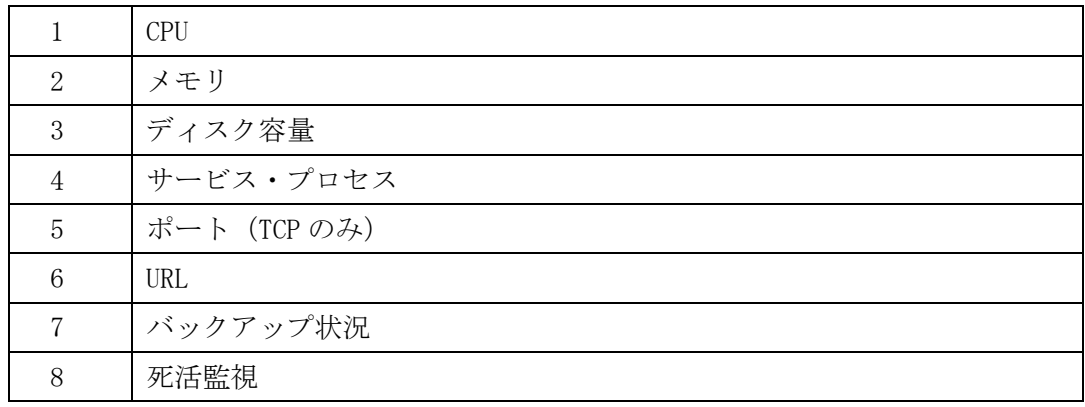

3 ネットワーク設定

クラウド基盤サービス環境に必要なファイアウォール設定、VLAN 設定等ネットワーク 設定を行う。

- 4 業務システムサーバのウィルス対策
	- ① Oracle 製品がインストールされていない WindowsOS の仮想マシンの場合 エージェントレス型ウィルス対策製品を適用
	- ② Oracle 製品がインストールされている OS、または LinuxOS の仮想マシンの場合 エージェント型ウィルス対策製品を JIP にてインストール (ウィルス対策製品の詳細は契約後に伝える)
- 5 機能テスト

監視やイメージバックアップについて、JIP がテストを行う。

●業務システムベンダの役割

- 1 システム環境構築 業務システムが稼動するために必要なミドルウェア等、構築を行う。
- ●JIP・業務システムベンダの役割

【バックアップ設定】 業務システムベンダ:業務システムのファイルバックアップを設定する。 JIP:仮想マシンのイメージバックアップを取得する設定を行う。 ※2:OS イメージバックアップは、クラウド基盤運用事業者が週次でバックアップ取得 が基本運用となり、1 世代保管となる。

バックアップ取得のスケジュールはシステムにて最適化された任意のタイミングで実 施される。

●所管課の役割

動作確認・承認:最終的な稼動の判断を行う。

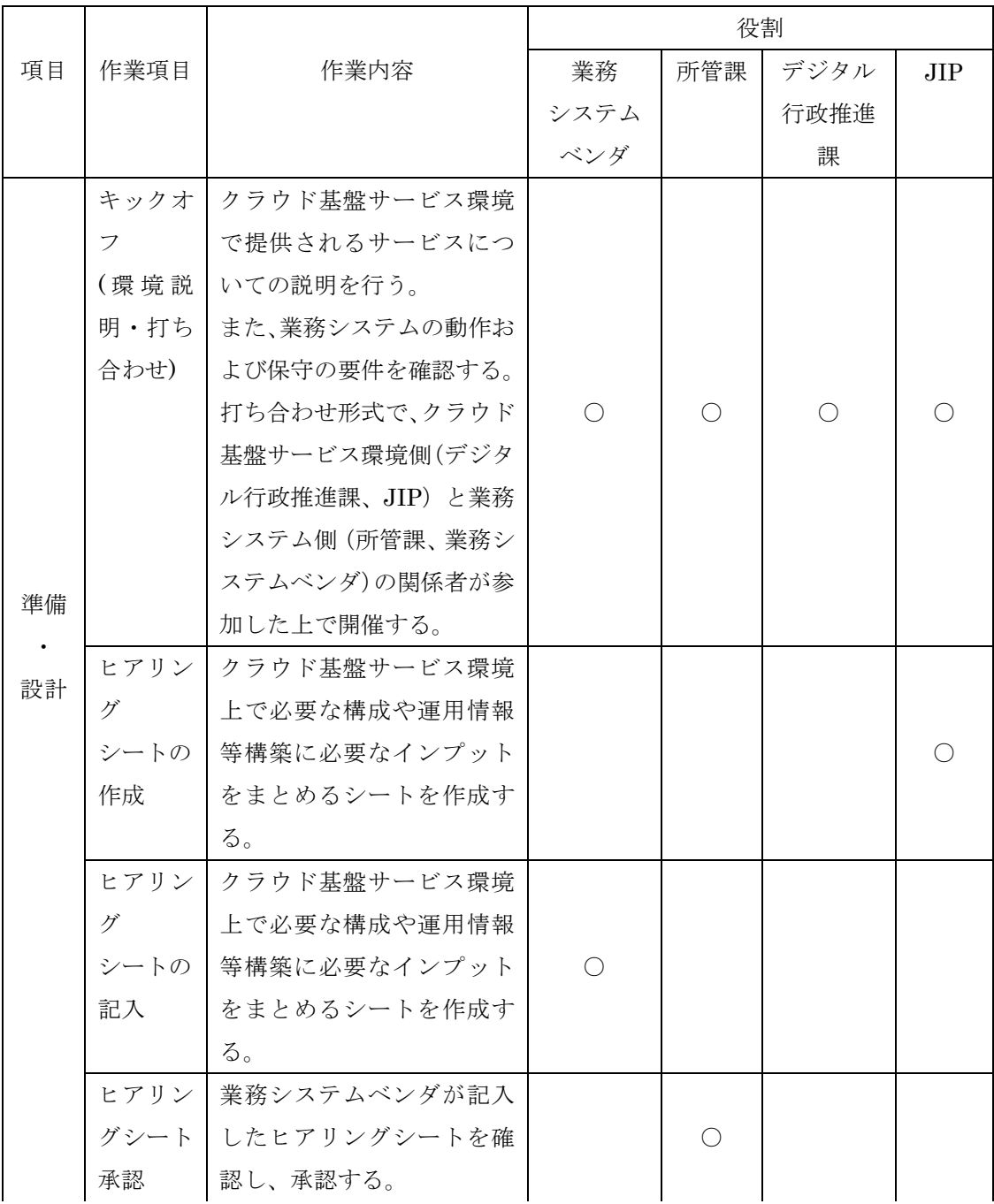

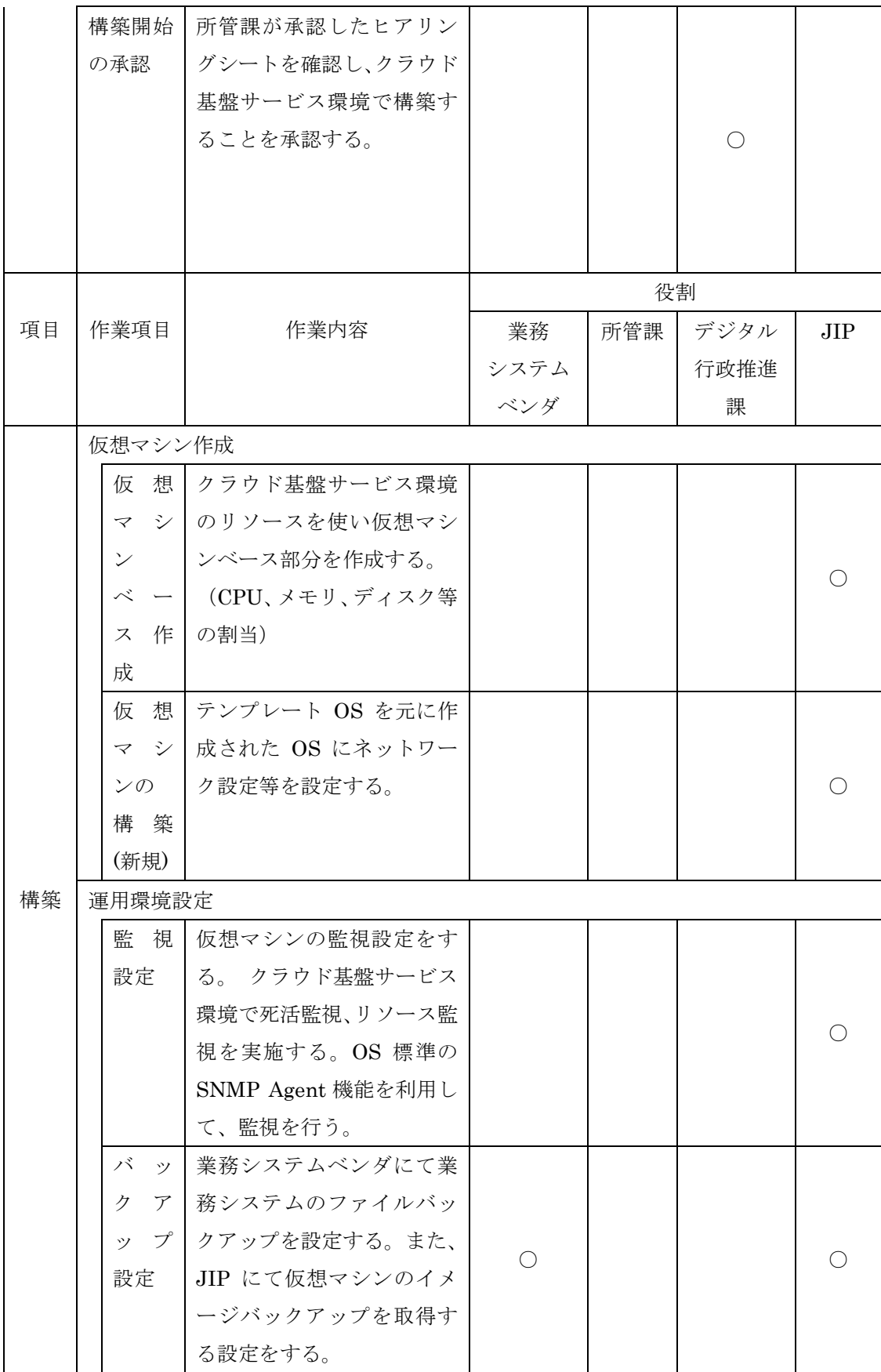

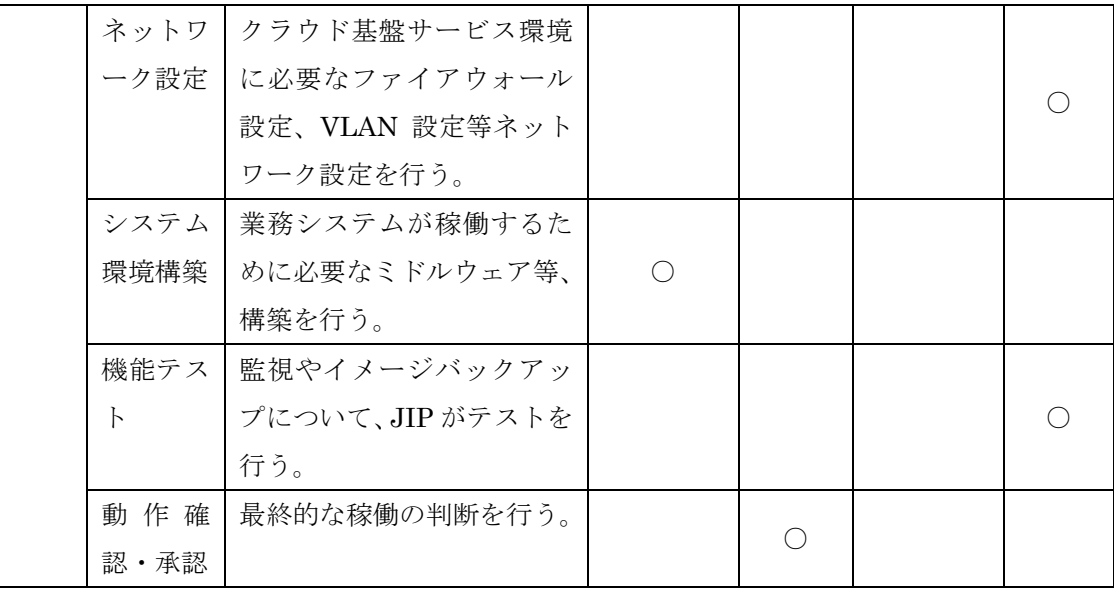

【運用時】

- JIP の役割
- 1. 仮想マシンのリソース設定:CPU、メモリ、ディスク、ネットワーク等の割当変更
- 2. クライアントパソコンのアクセスルール:クラウド基盤サービス側の FW アクセスルー ル変更
- 3. 監視上での動作確認:仮想マシンの監視上の動作確認
- 業務システムベンダの役割
- 1. 業務システムの動作確認:庁内パソコンからのシステム動作状況の確認
- 2. 業務システム用のバックアップ動作確認:日時バックアップの動作確認
- 3. 仮想マシンのパッチ適用:仮想マシンの OS,ミドルウェア等へのパッチ適用を行う
- **業務システムベンダ・JIP の役割**
- 1. 障害対応保守(Windows サーバ) JIP:マイクロソフトへの問い合わせを行う ※業務ベンダで問い合わせ窓口がある場合は、そちらを使用しても可 障害対応は業務ベンダで行う
- 2. 障害対応保守(RedHatEnterpriseLinux) JIP:レッドハットへの問い合わせを行う ※業務ベンダで問い合わせ窓口がある場合は、そちらを使用しても可 障害対応は業務ベンダで行う
- 3. 障害対応保守(OracleDatabase) JIP:Oracle への問い合わせを行う

※業務ベンダで問い合わせ窓口がある場合は、そちらを使用しても可 障害対応は業務ベンダで行う

4. 障害対応保守(MicrosoftSQLServer) JIP:マイクロソフトへの問い合わせを行う ※業務ベンダで問い合わせ窓口がある場合は、そちらを使用しても可 障害対応は業務ベンダで行う

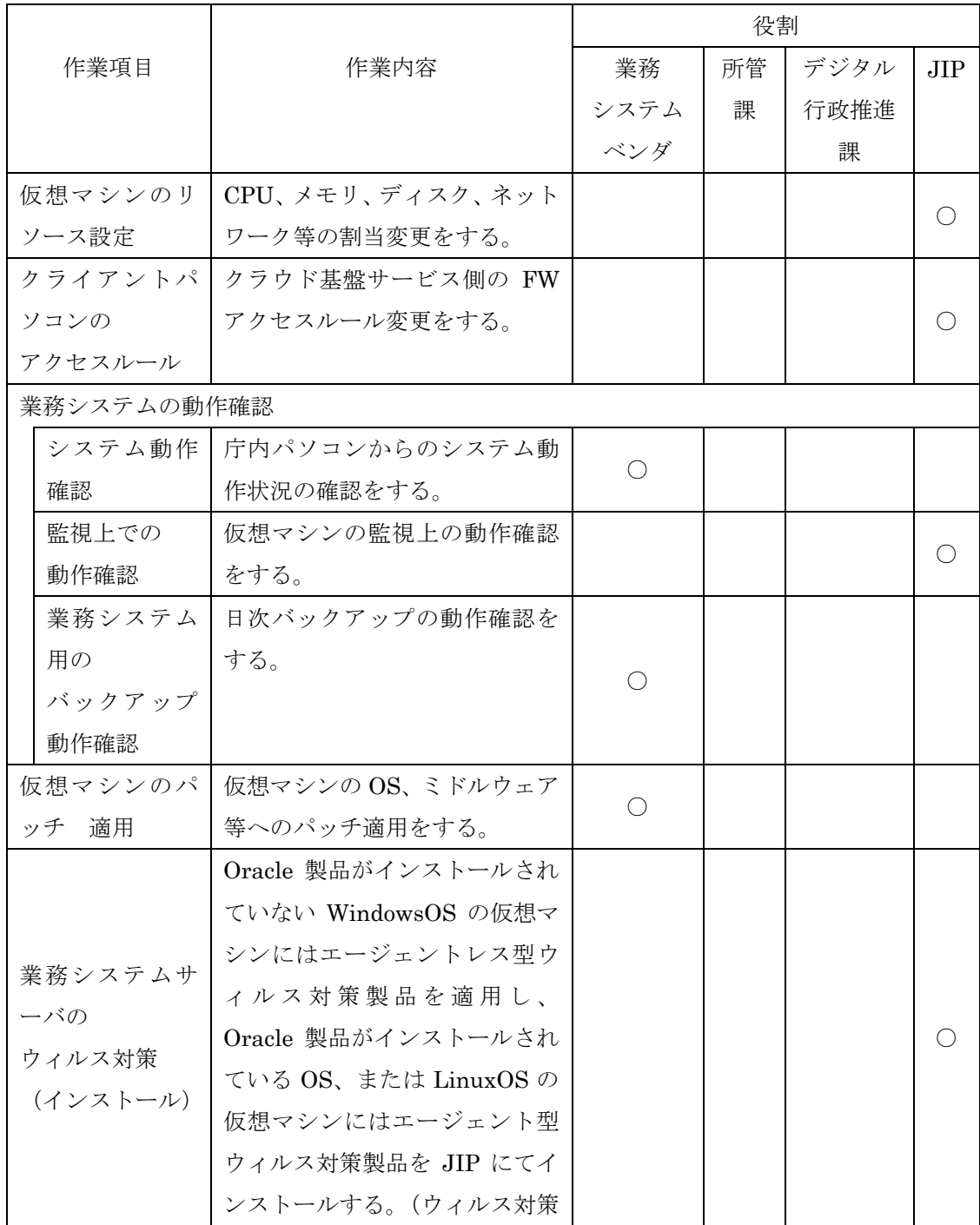

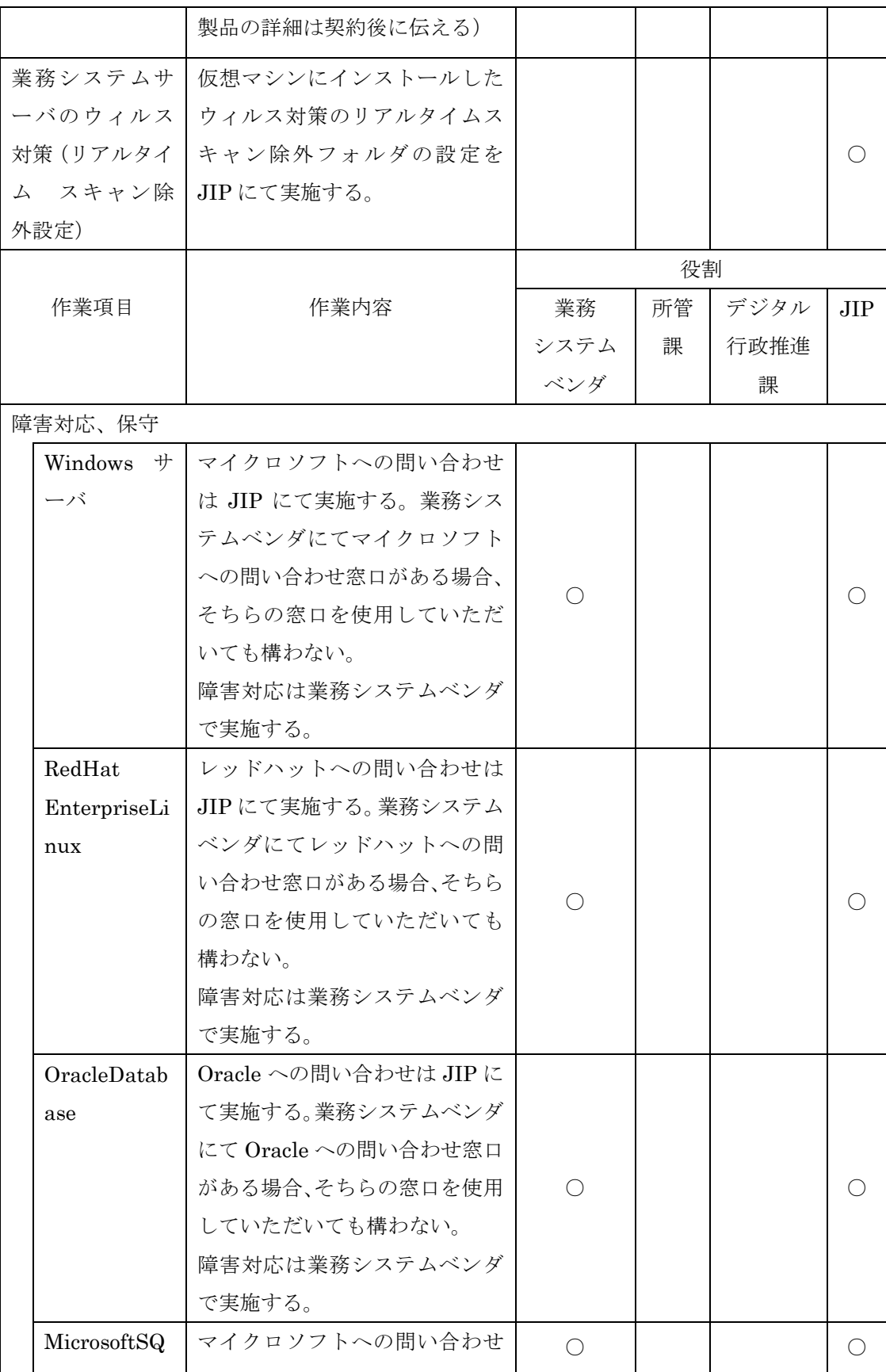

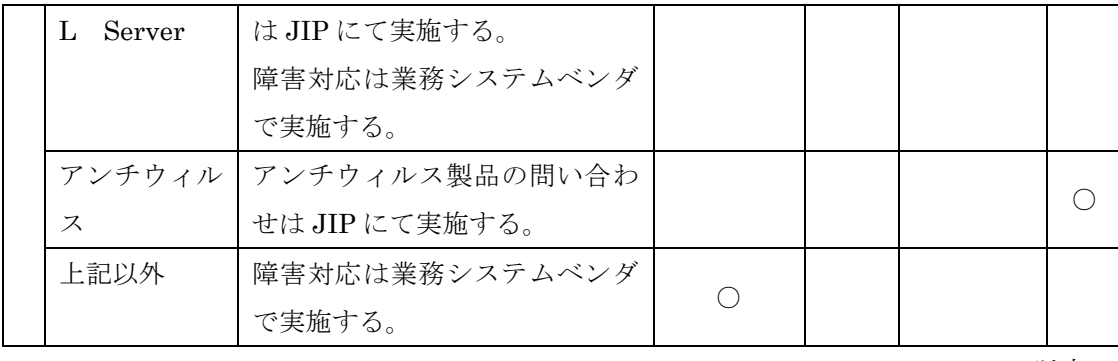

以上